# Contents

### **COMPUTER BASICS**

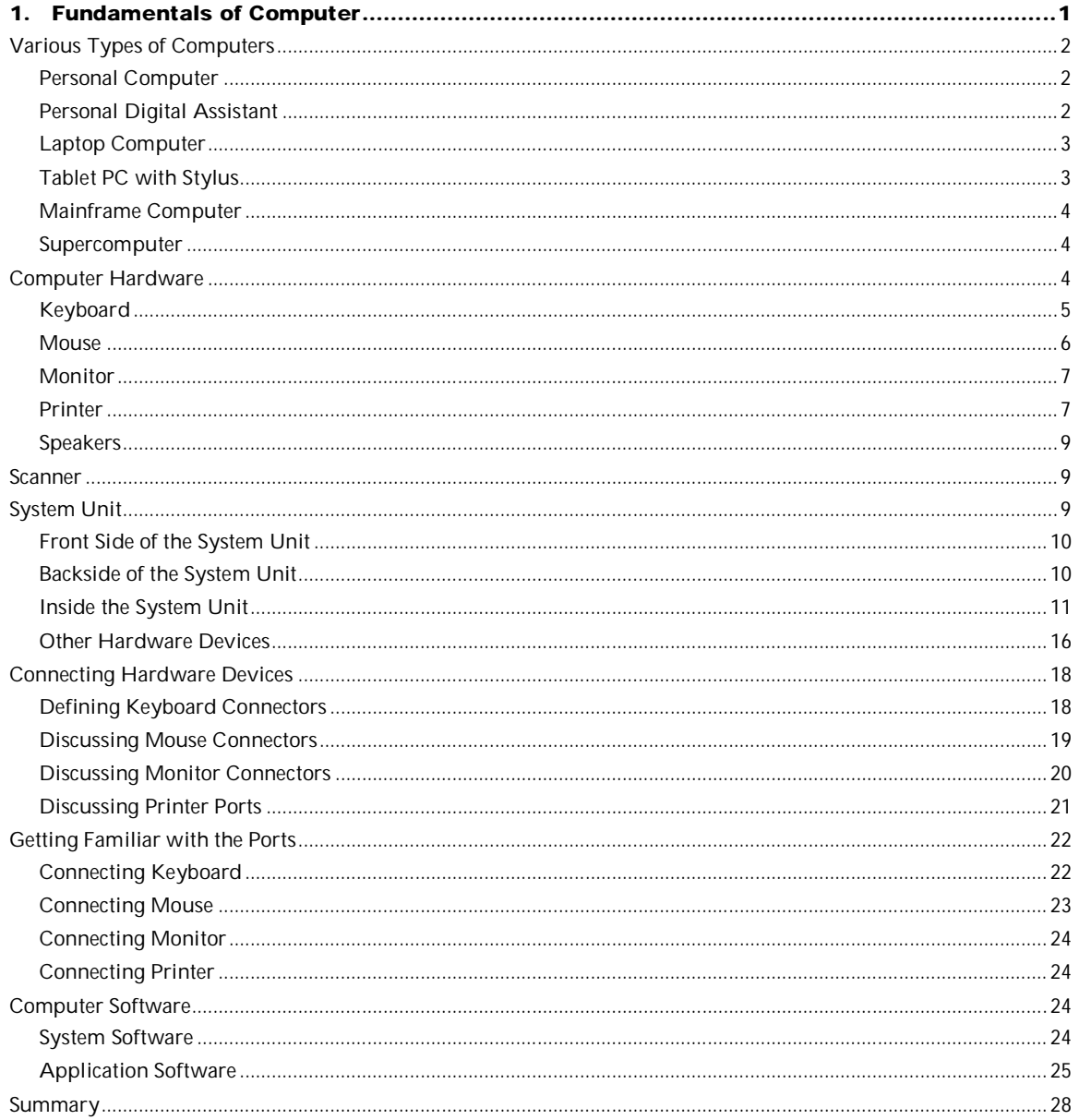

# **WINDOWS 7**

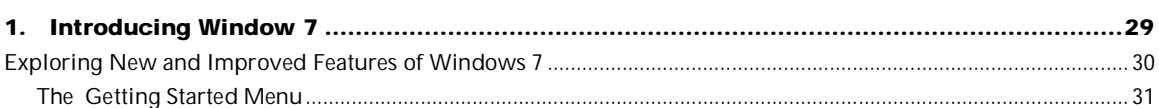

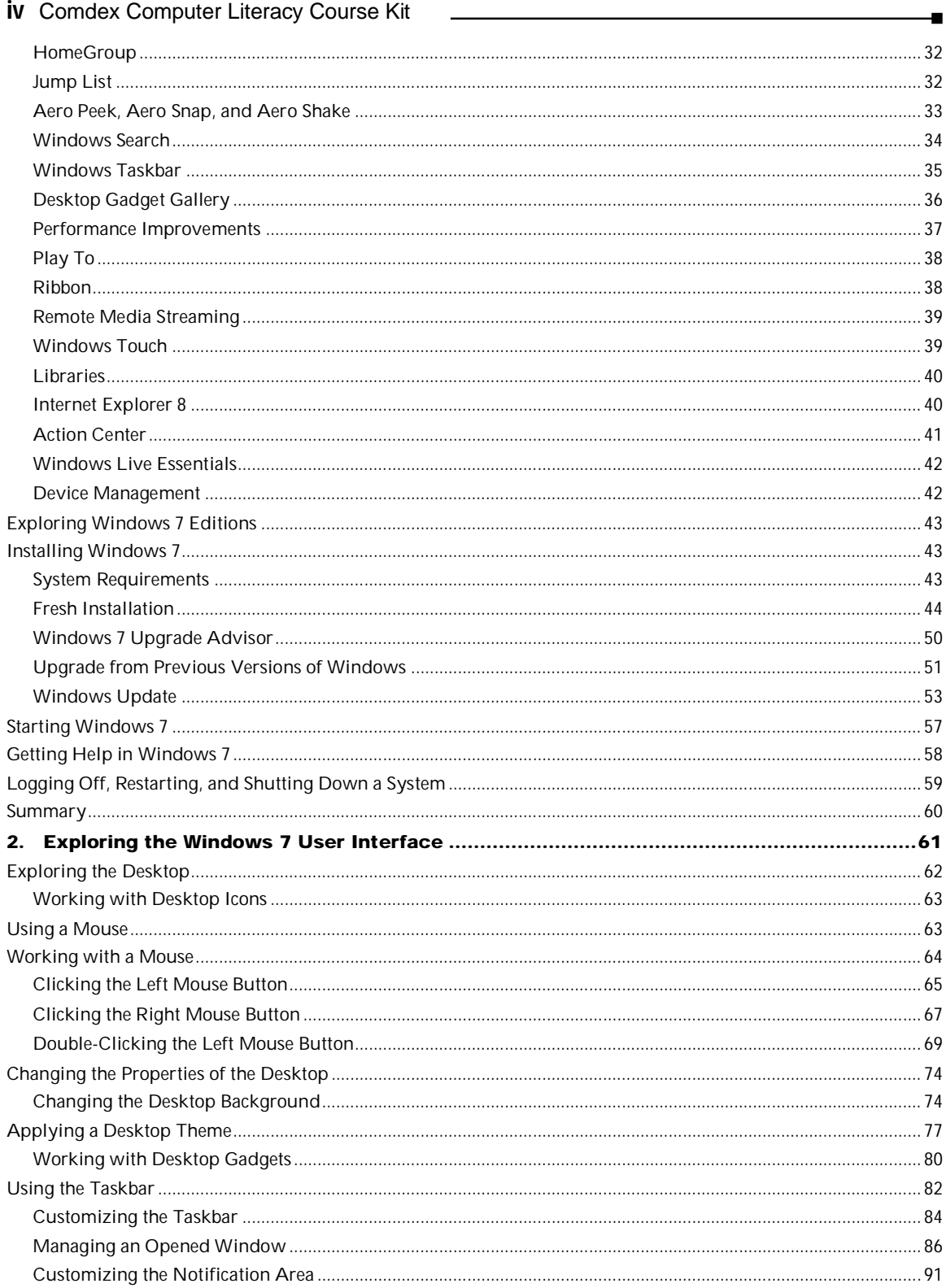

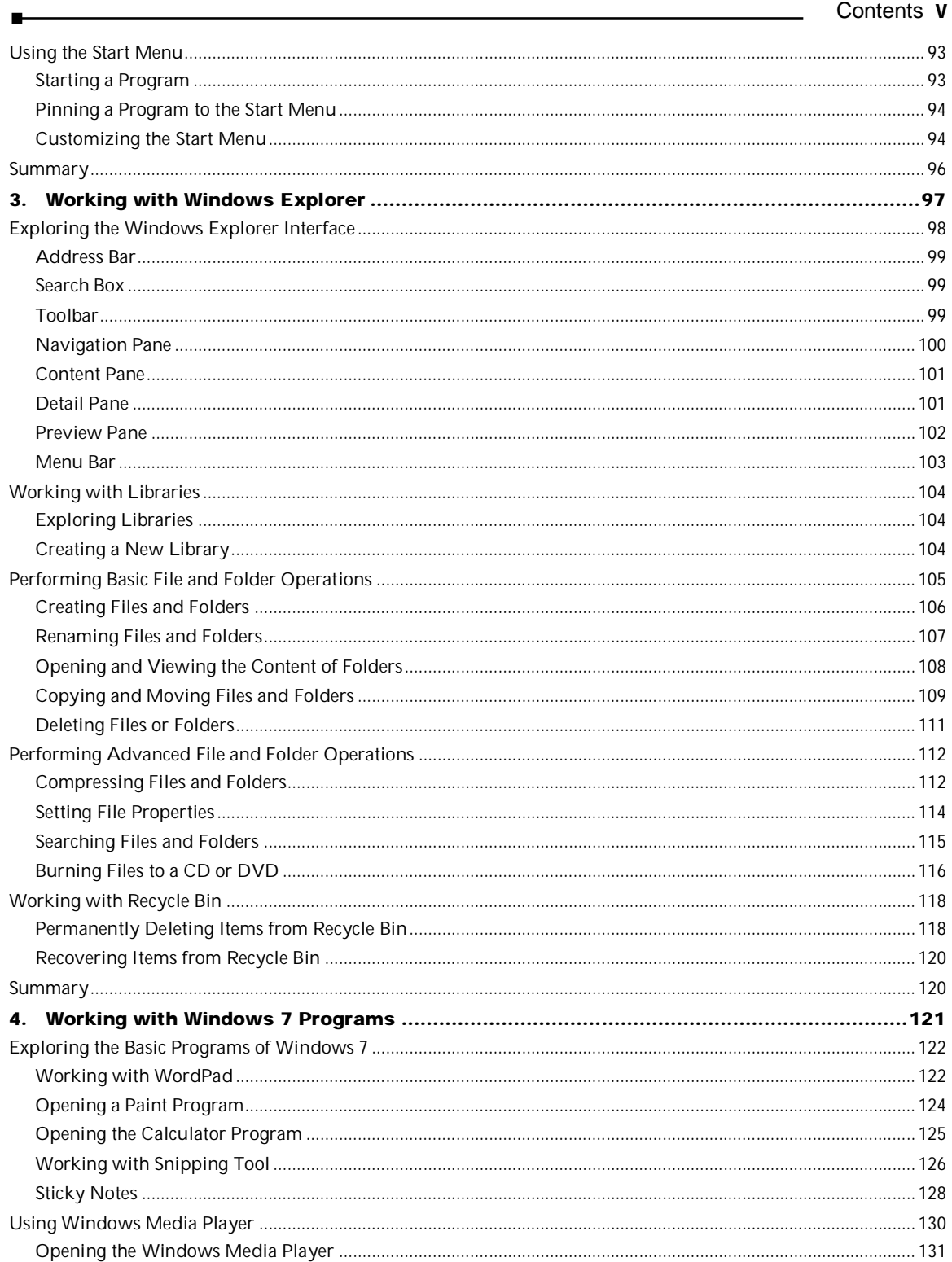

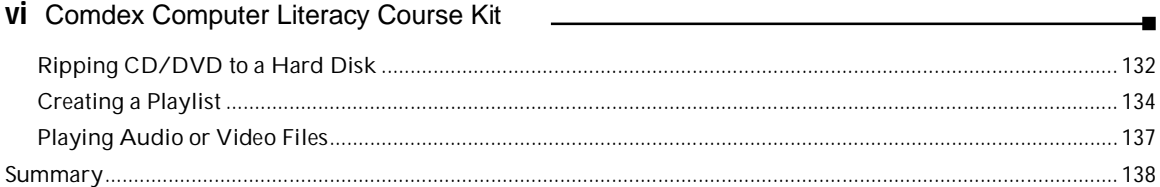

#### **MS WORD**

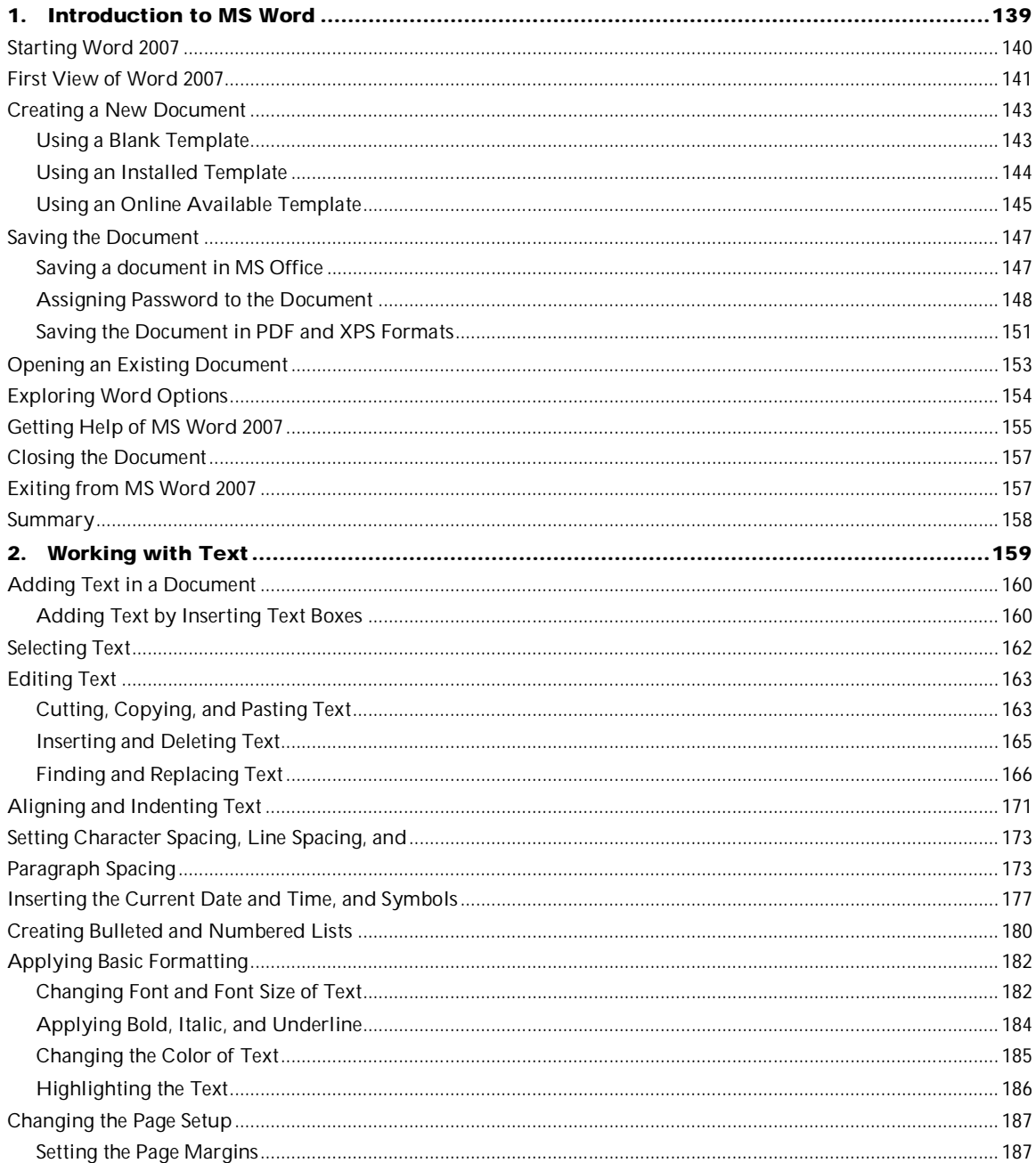

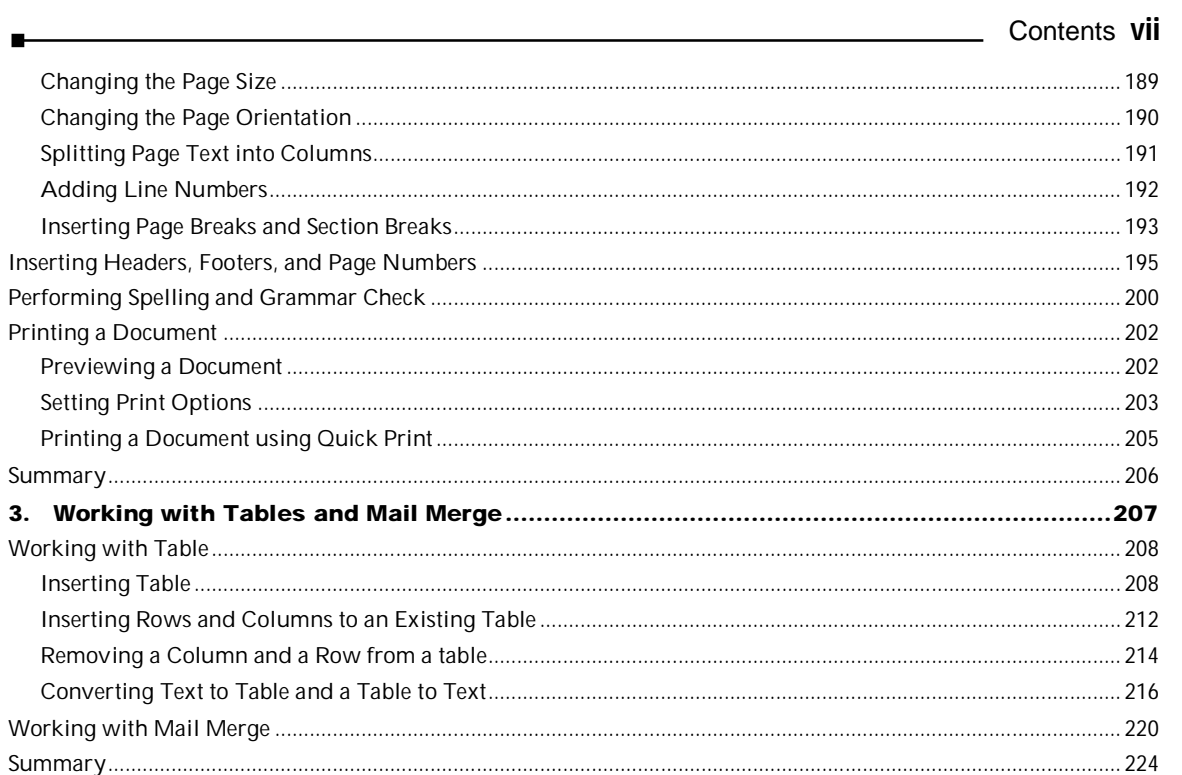

#### **MS EXCEL**

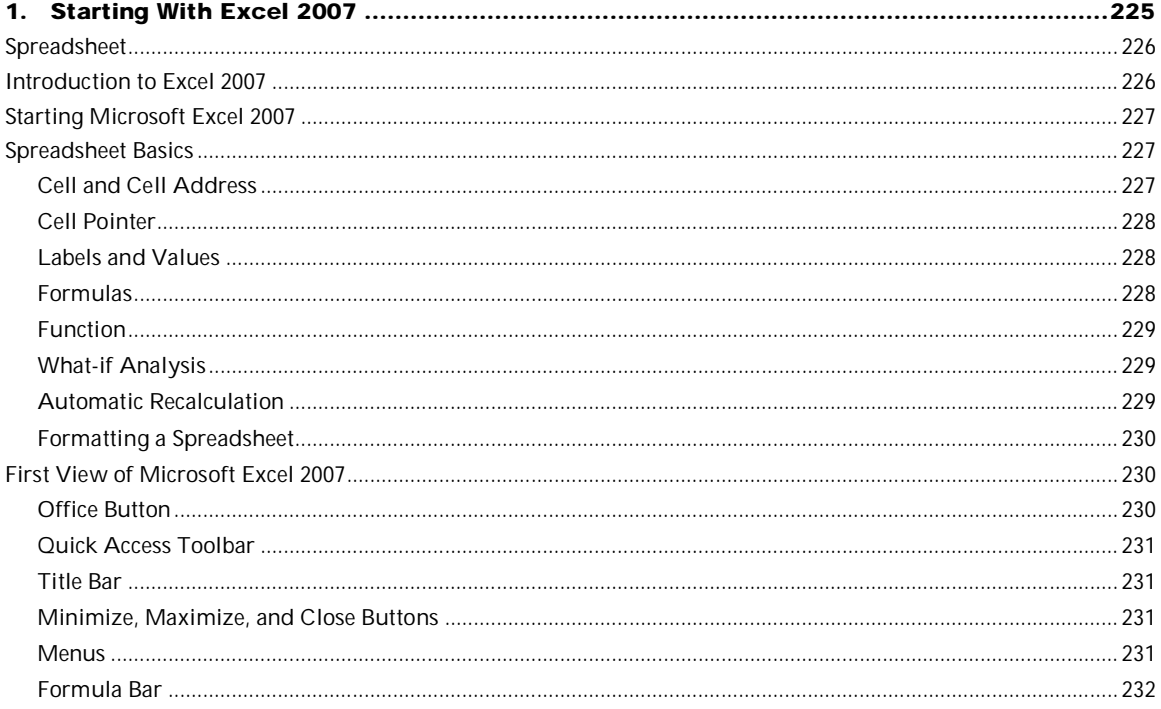

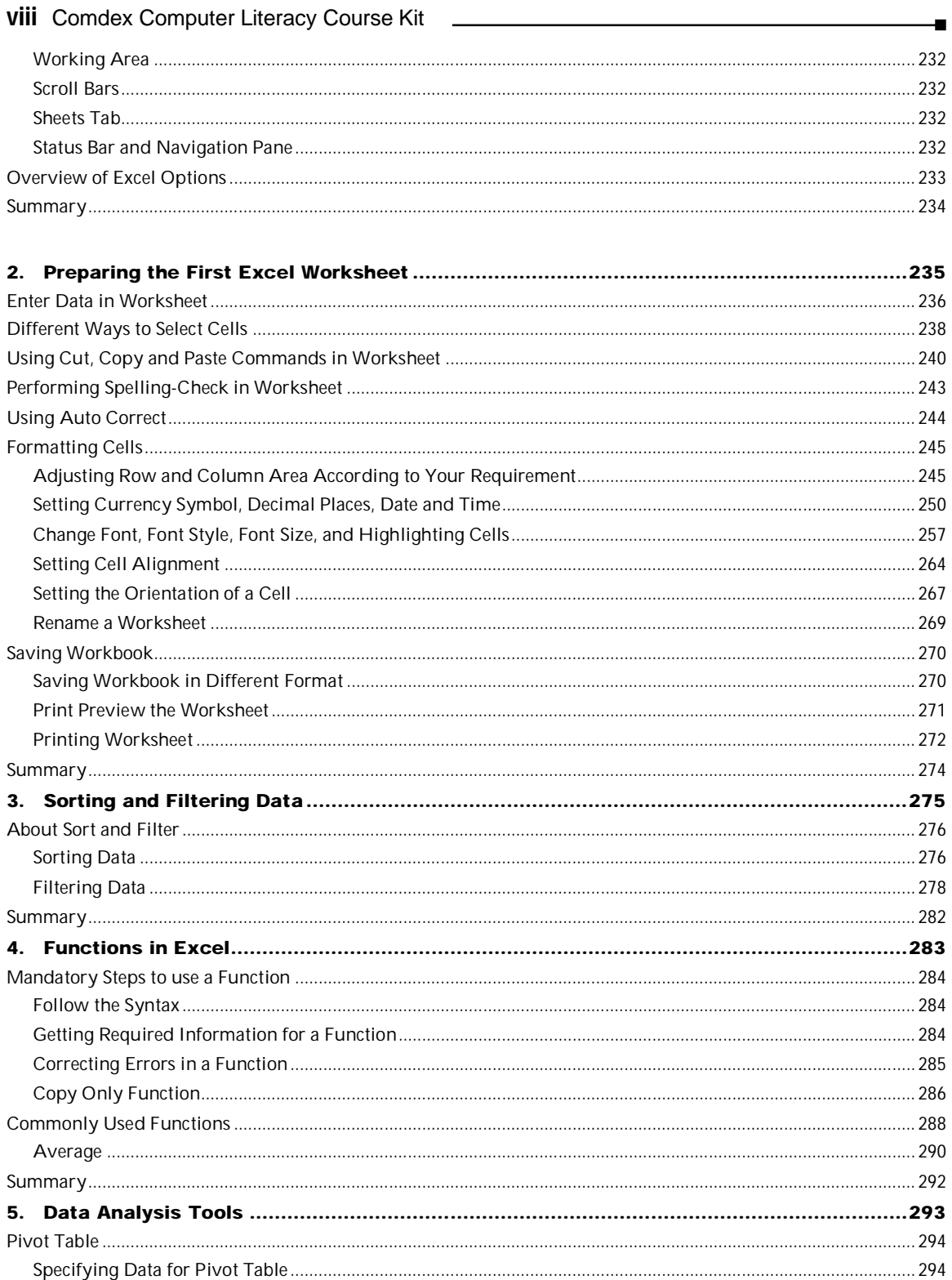

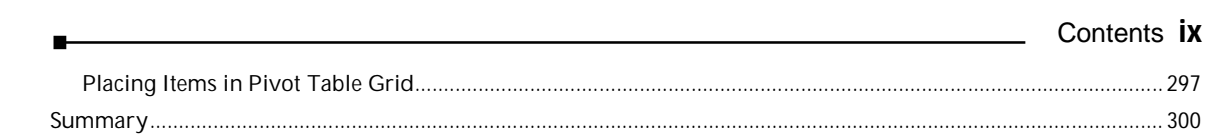

#### **POWERPOINT**

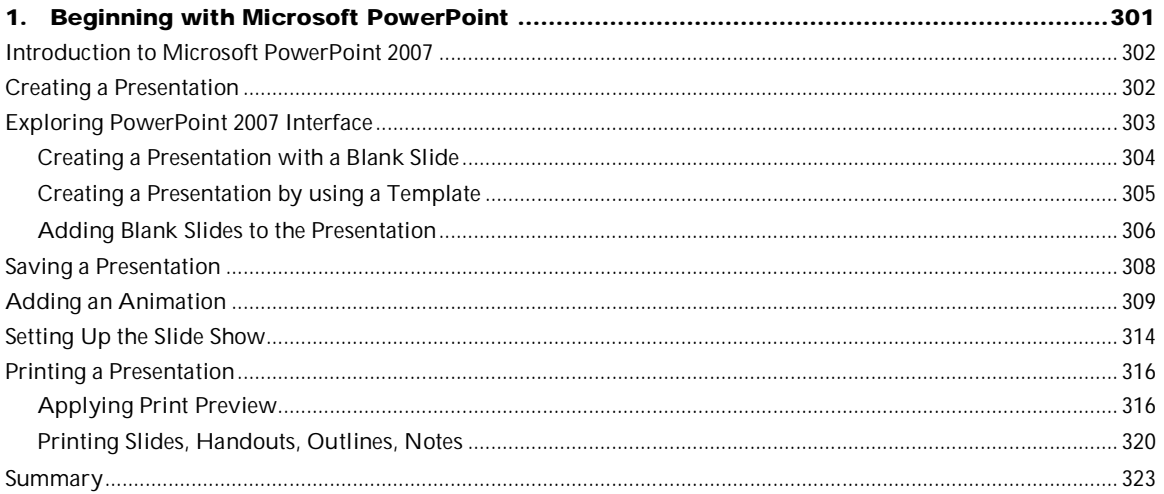

#### **INTERNET**

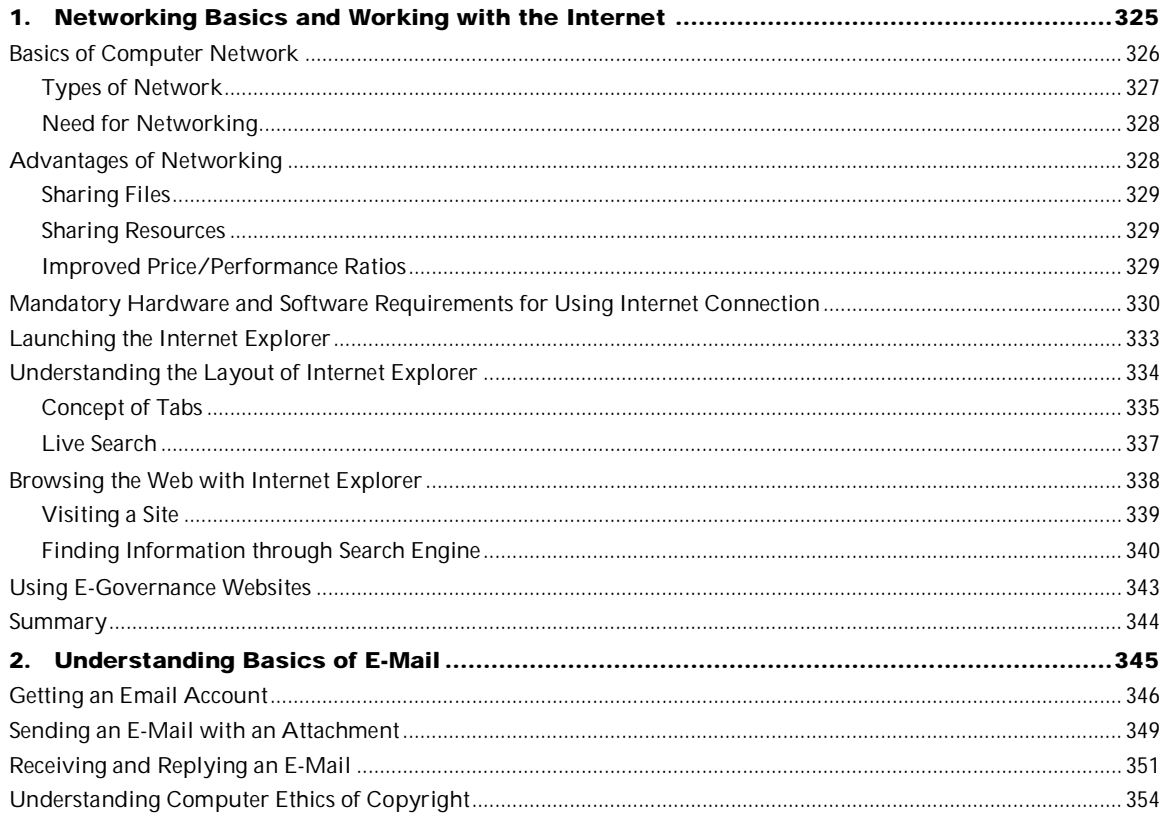

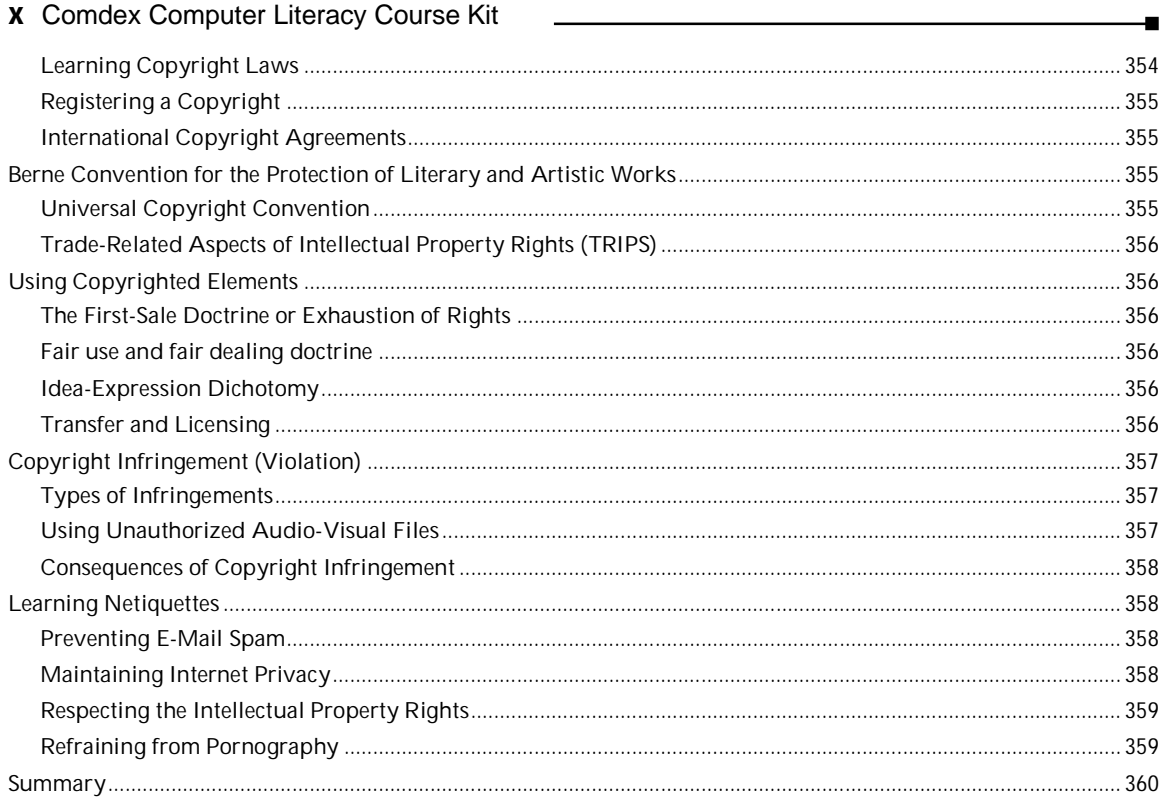

### **OUTLOOK**

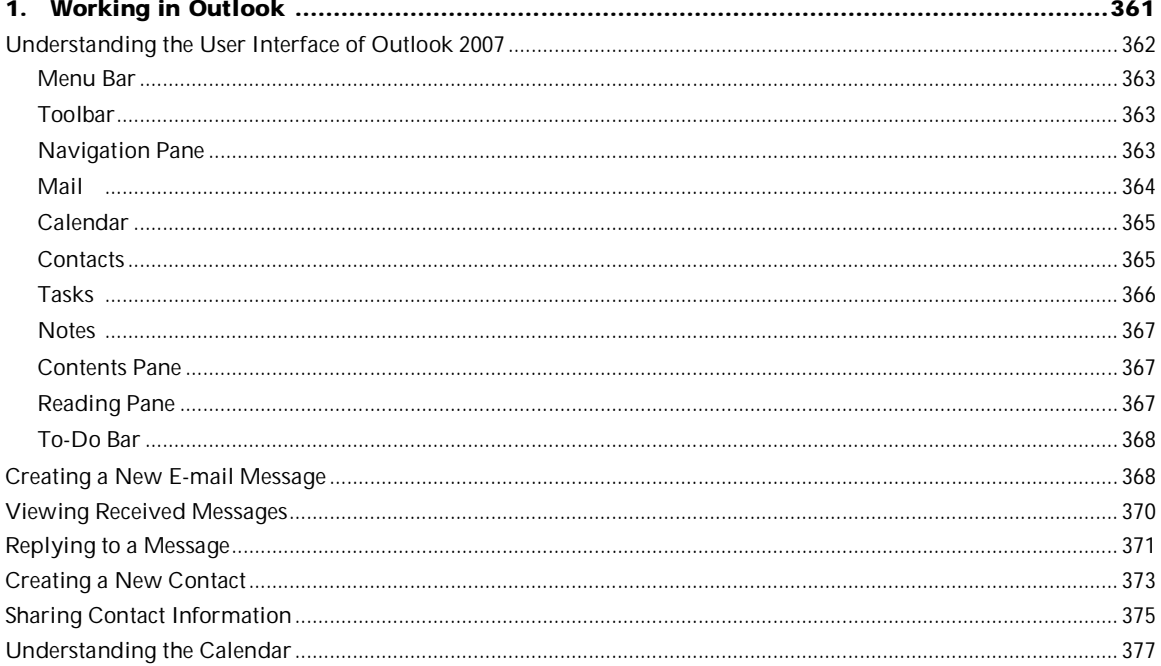

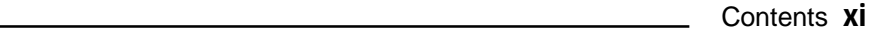

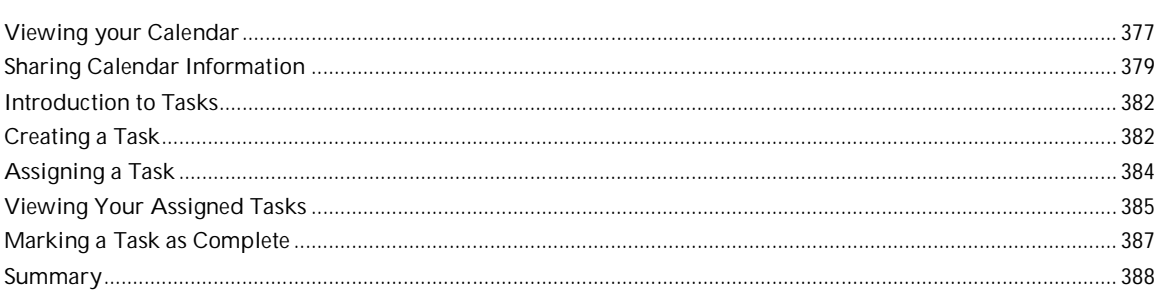

 $\blacksquare$ 

## **MICROSOFT ONENOTE**

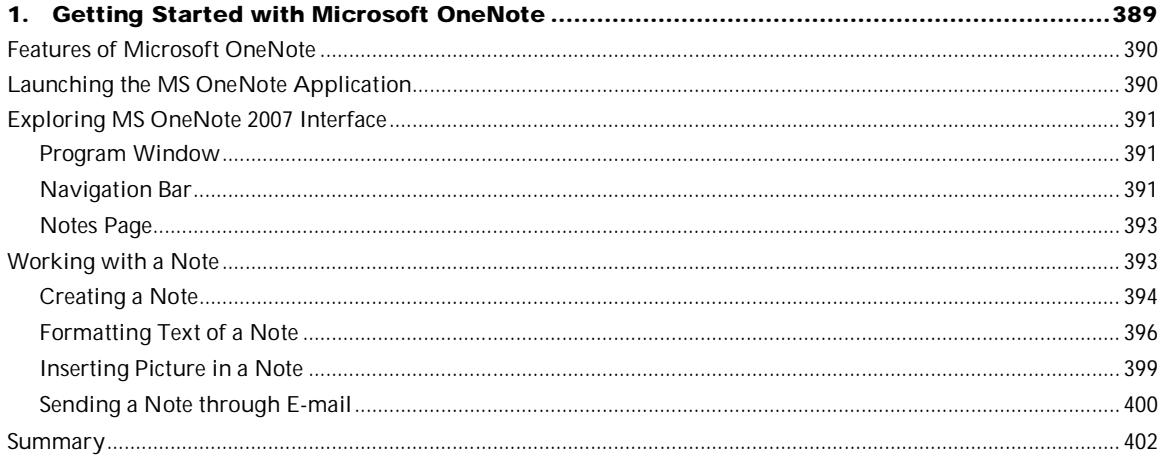

# **ADVANCE TOOLS**

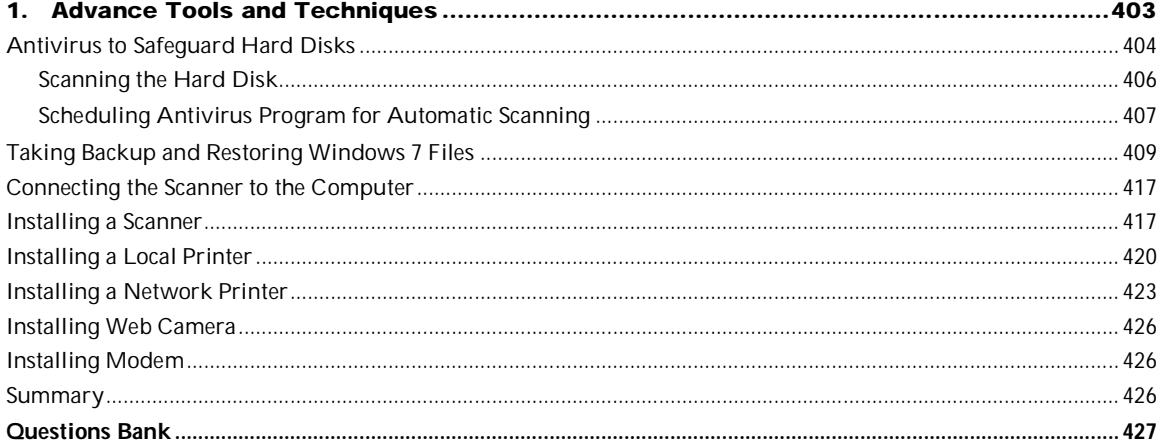

#### **APPENDIX - WINDOWS XP**

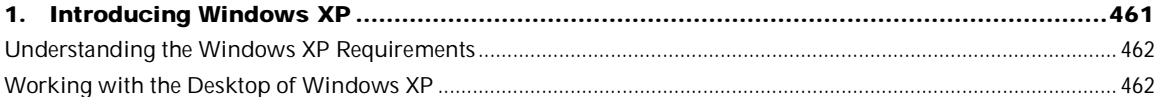

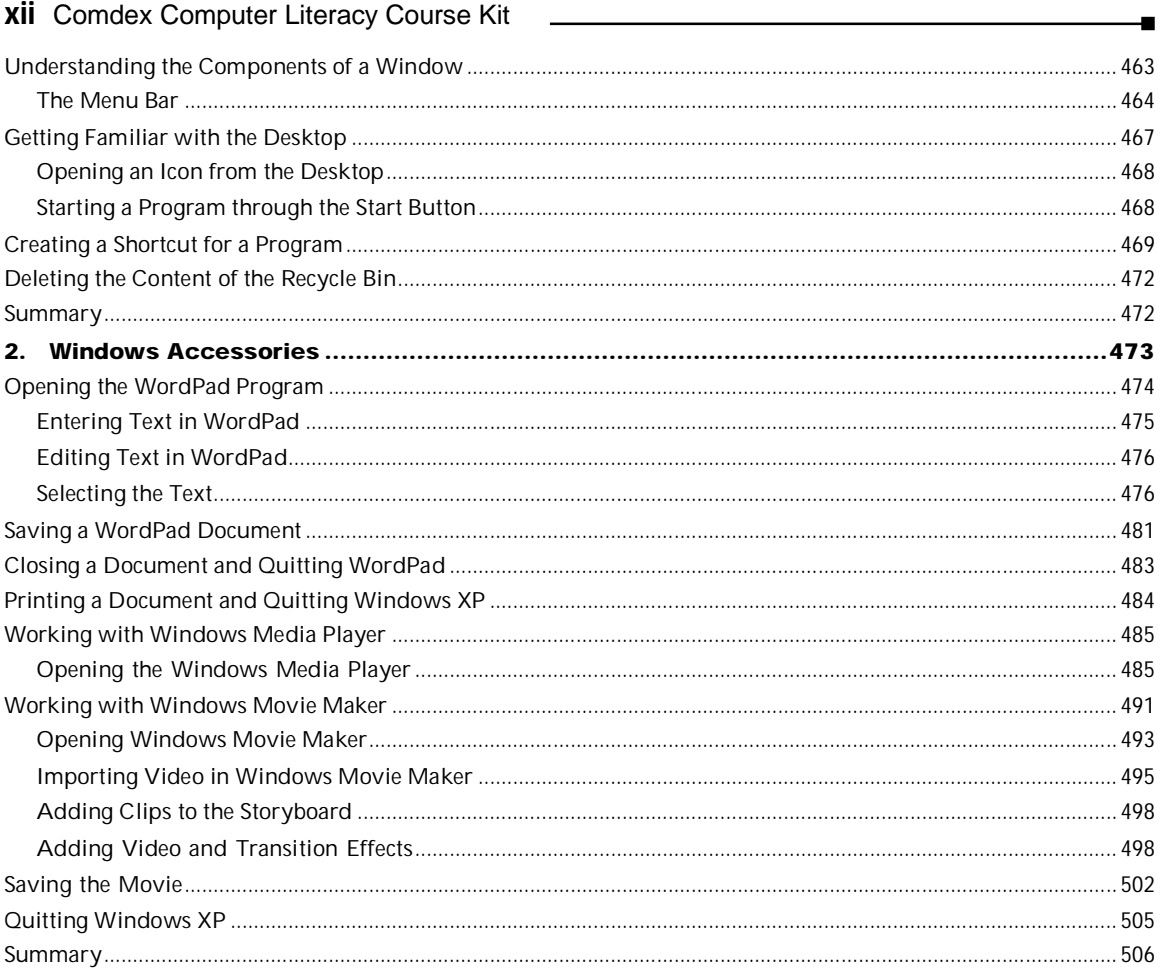